Project Initiation: Feasibility and Project Authorization

Initiating a project

### Goals of this Unit

- Learning qualitative and quantitative techniques to select among different projects
- Learning qualitative and quantitative techniques to choose the best alternative among different implementations of the same project
- Understanding how to write a Feasibility Study
- Choosing between internal development or external development (make or buy)

#### How does a project start?

- Initiation by some stakeholder (a company, a potential customer, ...) driven by a need (market, social, legal, technological advance, ...)
- Boundaries and process not always clear or very formalized
- First activities performed to:
	- Agree on the goals (scope)
	- Understand value and risks (for the performing organization and for the other stakeholders)
	- Choose a project approach

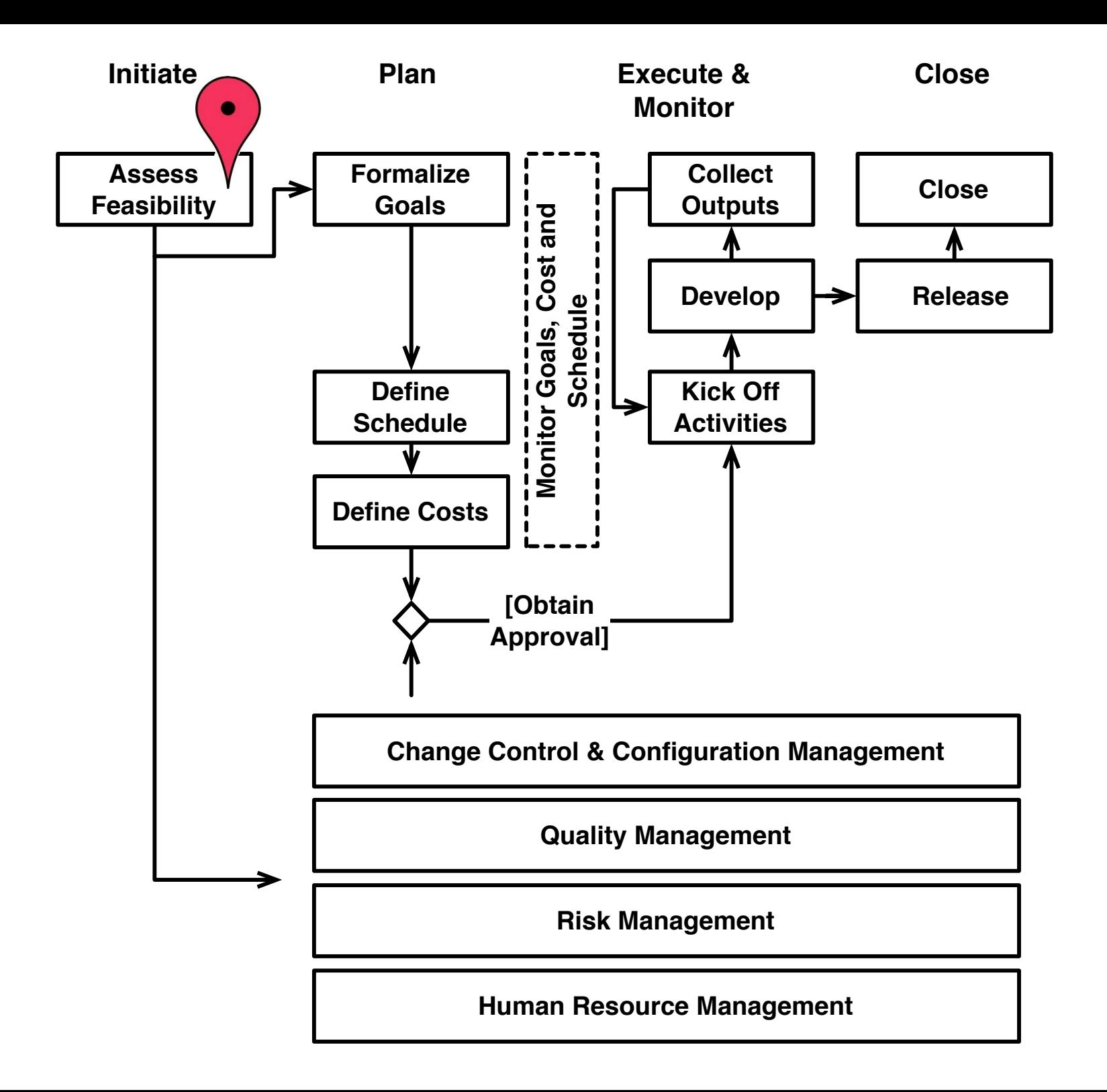

# Project Value and Risks

### Project Value and Risks

- Two main characteristics determine whether a project is worth starting:
	- The **value** generated by the project
	- The **risks** associated to the project
- The meaning of value and risk depend upon many factors
- Value and risks can be assessed qualitatively or quantitatively
- Sound assessments are difficult, given the unpredictability of projects (and of the world)
- $\bullet$  Garbage in  $=$  Garbage out

### Project Value and Risks

- Project Value:
	- Direct and indirect value generated by the project
	- Sustainability of the project outputs
	- Alignment with strategic objectives of an organization
- Project Risks
	- Resource availability
	- Timing
	- Technical difficulties and uncertainties

#### Value: Direct and Indirect Value

- **Direct and Indirect Value** measures the positive and negative outcomes of a project and its outputs
- Some metrics to consider include:
	- Revenues, both direct and indirect
	- Social and environmental impact
	- Image and publicity
	- Know-how acquired
- Direct and indirect value are strictly related to the business model and to the sustainability of the project outputs (see next slide)

#### Value: Sustainability

- **Sustainability** refers to the capacity of sustaining the project and its outputs after the project end
- Taking into account the operational costs of a project's outputs and the way in which the project outputs will survive after a project end is an important consideration to understand whether a project is worth starting.
- Often overlooked, especially when project execution generates revenues

Value: Alignment with the Strategic Objectives

- The **alignment with the strategic objectives** measures how important and relevant a project is for the performing organization
- Priority, resource assigned, internal support, opportunities for the project team after the project end are all affected by how strategic a project is for an organization

#### Risks: Resource Availability

- Projects require the **availability of human, financial, and technical resources** in specific time-frames
- Although it might be difficult to preempt the resources in advance, a check on the projects needs is a good sanity-check
- Some aspects to consider include: the required resource, current load and availability, projections on future load and availability, priority and importance of the project

## Risks: Timing

- Many projects have **specific time-windows for the delivery of their outputs**
- Deliver too early or too late and the outputs of the project might be useless
- Consider, for instance, the race of competing firms in delivering similar products

### Risks: Technical Difficulty and Uncertainty

- The success of many projects relies on the **actual capability of solving various technical challenges,**  when the time comes
- Understanding what these challenges are is an important factor in determining the risks associated to a project

Techniques to Assess Value and Risks

#### Payback Period

The payback period is the time taken to gain a financial return equal to the original investments

- Measured in months or years
- When using the payback period the projects/options that minimize the payback period are chosen in favor of the others

#### Example

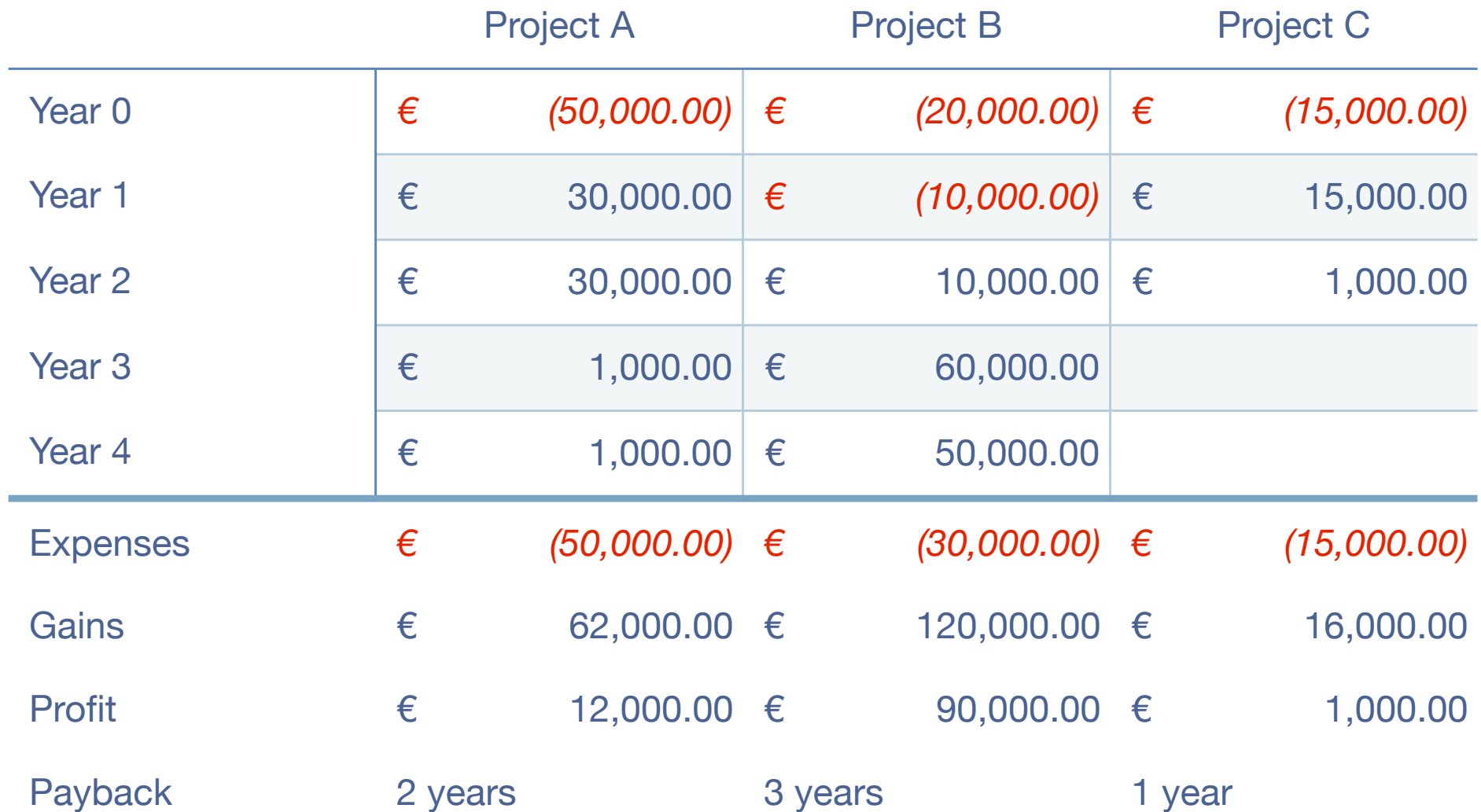

Remark: accounting style notation. Negative numbers in red and in parentheses

**spm** - ©2014 adolfo villafiorita - introduction to software project management 16

#### **Discussion**

#### • **Advantages**

- Simple, readily available data
- It reduces exposure to risk
- Particularly effective in high-technology/fashion projects
- It favors shorter term benefits

#### • **Disadvantages**

- Difficult to use on longer term projects
- Based only on cash flows
- Does not quantify exposure to risk
- Does not look at total gains

### Payback Weaknesses

- Different projects might have the same the same payback period, but different profiles in returning of the investments
- These profiles are not taken into account by the technique but could make the different between two projects

#### Payback Weaknesses

#### **Same payback period, but Project A gets more money first (and reduces risks)**

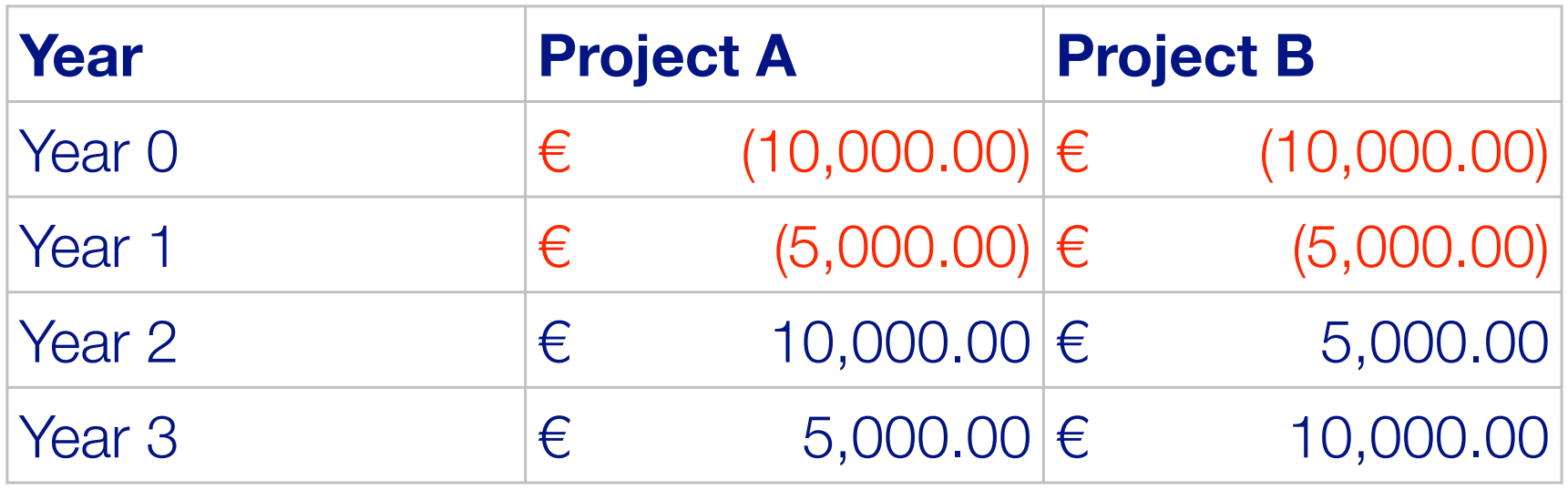

#### Payback Weaknesses

### **Different payback periods, Project A earlier but gets less money**

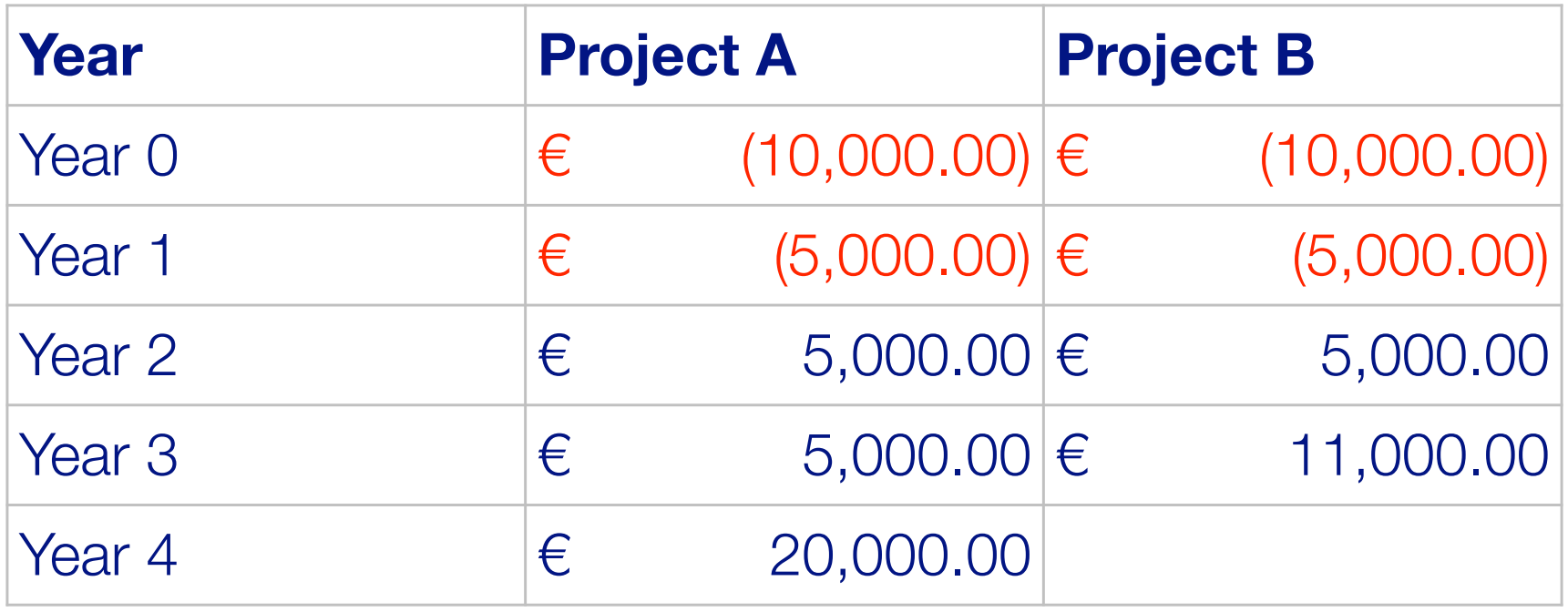

### Return on Investment (ROI)

ROI calculates the average annual profit and transforms it into a percentage of the total investments

Profit = Returns - Investments Annual Profit  $=$  Profit / Duration ROI = Annual Profit / Investments

• When using ROI, choose the project with the highest ROI

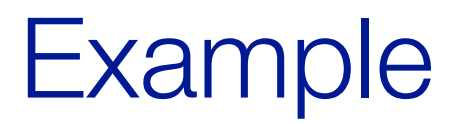

Suppose we have the following projections for a project we need to decide whether to start or not

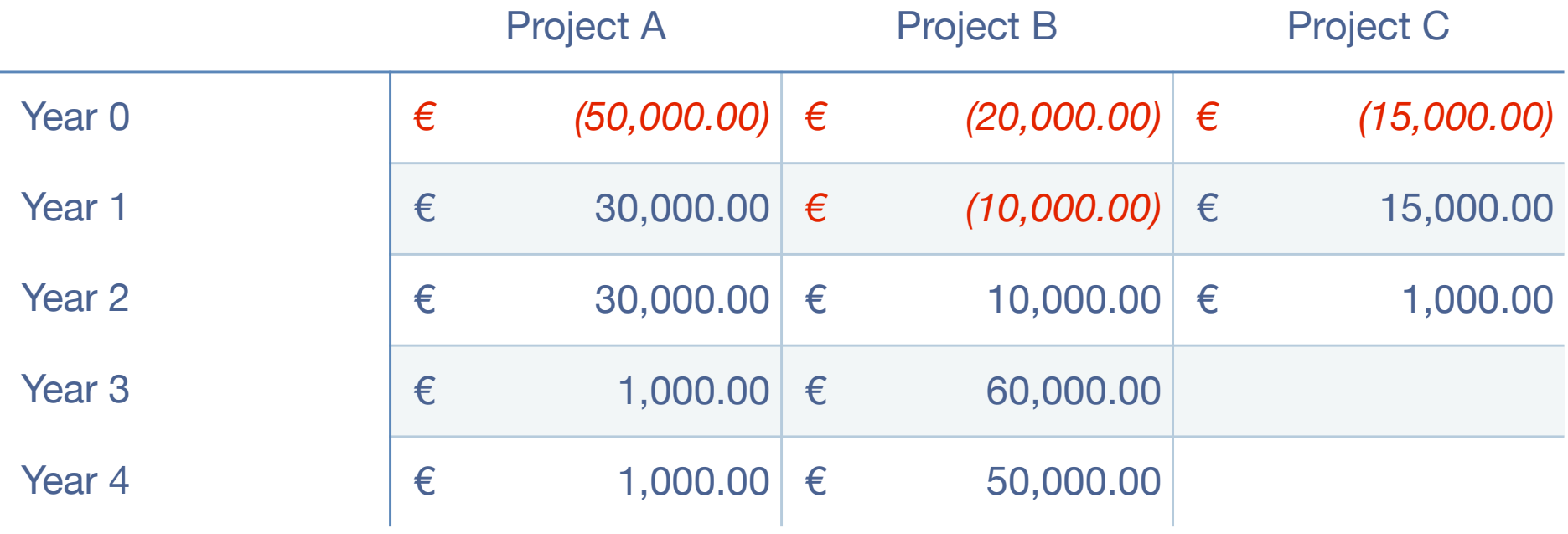

#### Example

#### • **Project A**

- $-$  Profit = 62000 50000 = 12000
- $-$  Annual Profit = 12000 / 4 = 3000
- $-$  ROI = 3000 / 50000 = 6%

#### • **Project B**

- $-$  Profit = 120000 30000 = 90000
- $-$  Annual Profit = 90000 / 4 = 22500
- $-$  ROI = 22500 / 30000 = 75%

#### • **Project C**

- $-$  Profit = 16000 15000 = 1000
- $-$  Annual Profit = 1000 / 2 = 500
- $-$  ROI = 500 /15000 = 3%

#### Discounted Cash Flows/Inflation

• The value of money decreases over the years (inflation!) according to the inverse compound interests formula

$$
\text{Discount Factor} = \frac{1}{(1+i)^n}
$$

- Thus, giving it the money we invest **now** the same weight of money we will get in five year is over optimistic
- DCF (Discounted Cash Flows) are techniques that take into account inflation
- Curiosity: where does inflation comes from? Answer: Debasement A nice reference: http://en.wikipedia.org/wiki/Inflation

#### Net Present Value

Net Present Value discounts sums in the future in order to provide a more realistic comparison between presents investments and future gains

#### Net Present Value Example

**Hypothesis Discount Rate: 10% (this is "***i***")**

$$
\text{Discount Factor} = \frac{1}{(1+i)^n}
$$

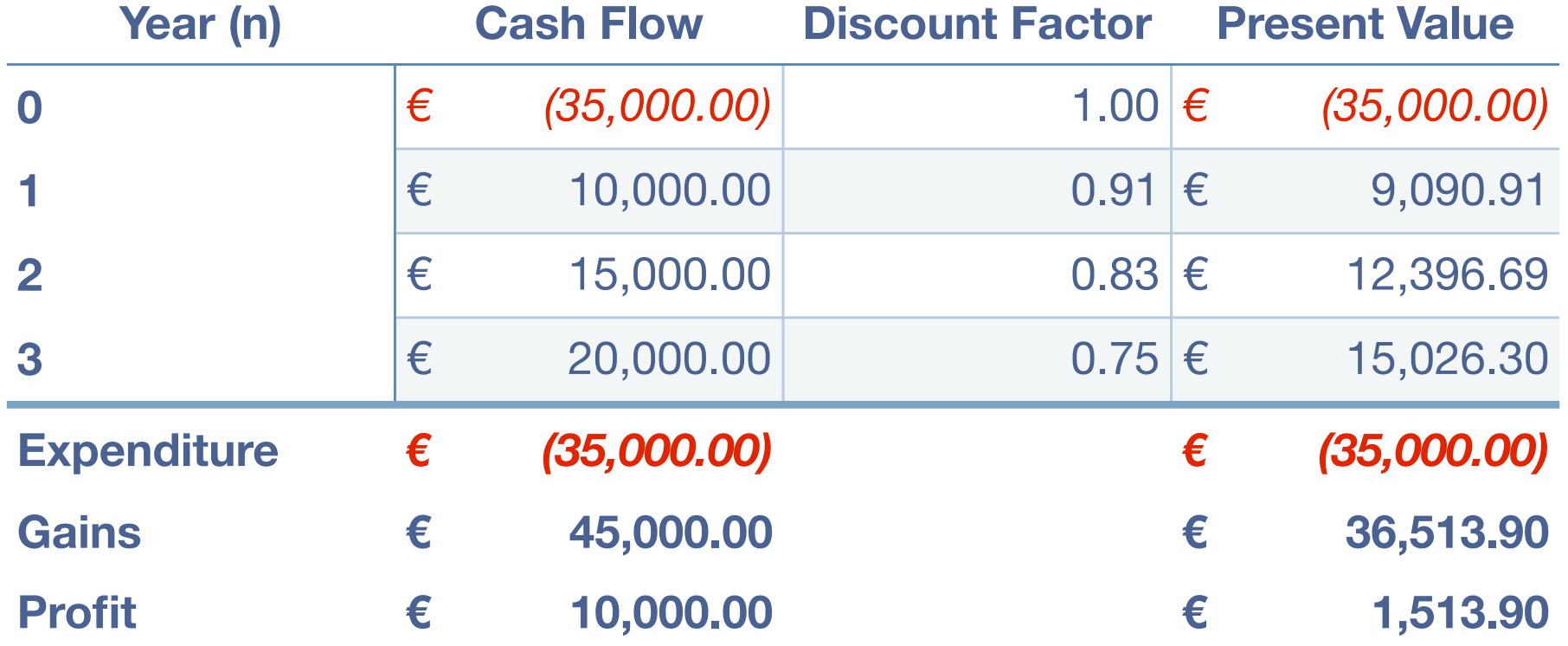

#### Net Present Value: Discussion

- Advantages
	- More accurate profit-loss data
- Disadvantages
	- It uses a fixed discount rate (may be unrealistic)
	- It favors shorter terms projects

#### Score Matrices

- The financial methods (Payback, ROI, NPV) look only at some of the financial data
- Scoring matrices allow one to take into account other factors
- They are based on a standardized set of criteria and weights, which highlight the relevant features of a project
- A **qualitative** evaluation of how a project scores with respect to each criteria positions the project on a scale and helps compare it with past or competing projects

### Score Matrix Example

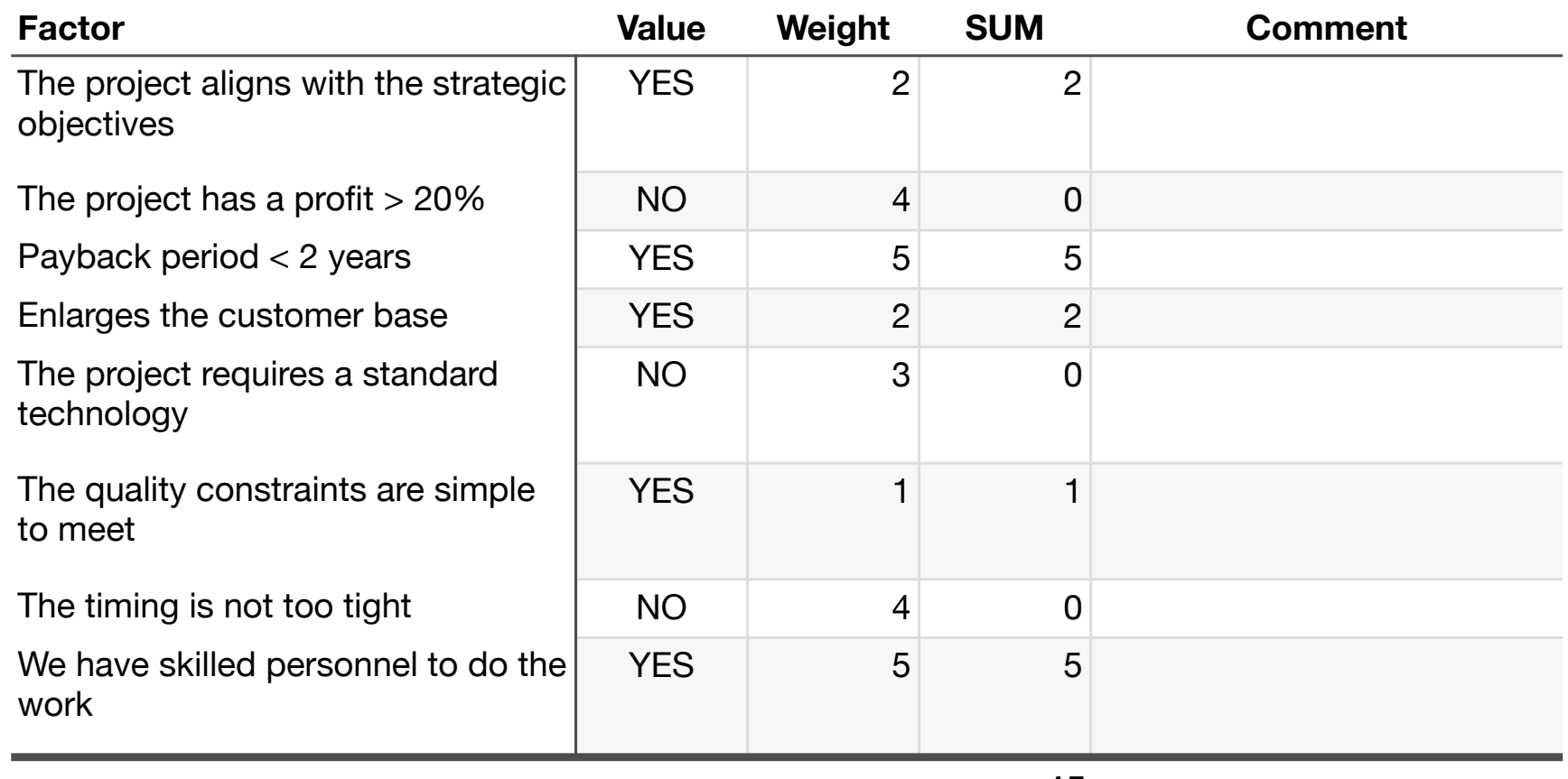

**15**

- Value can be binary (YES/NO) or a number (e.g. from 1 to 5) and measures how well the project meets the requirement
- The weight measures how important a factor is for the decision

#### **Discussion**

#### • **Advantages**

- Simple
- It encourages standardization and more objectivity in decision making
- It helps discuss and evaluate the project characteristics
- It widens the range of evaluation
- Not biased toward shorter term projects

#### • **Disadvantages**

- A simple model may encourage development of long and useless lists
- Different factors have same importance (unless the weight matrix is used)

#### **Caveat**

- Not all score matrices are equally good.
- The following is an example of a bad matrix. Why?

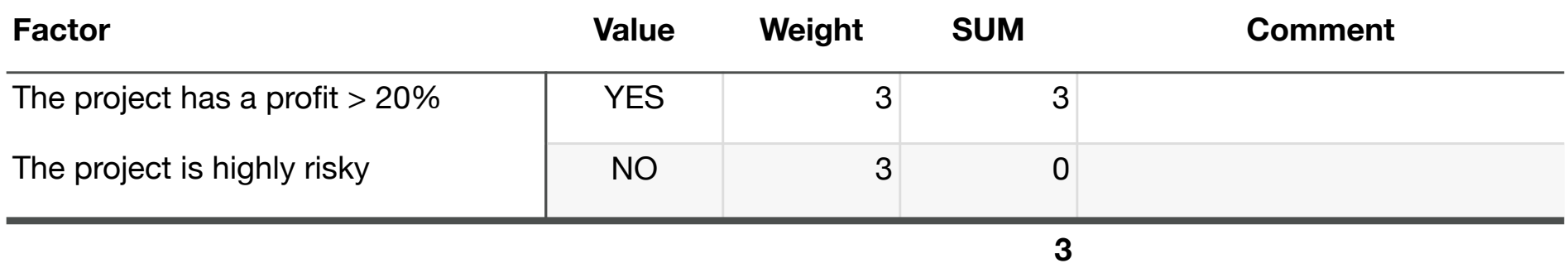

As a consequence an highly risky project is preferred over a project which is not very risky

A positive factor (first row) and a negative factor (second row) influence in the same way the matrix

#### **NOILNTOS**

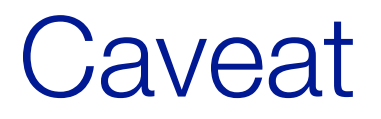

Make sure the questions either all positively influence or all negatively influence the decision or use scores with different signs!

### SWOT analysis

- Technique credited to Albert Humphrey
- Systematic analysis of:
	- Strengths
	- Weaknesses
	- Opportunities
	- Threats

... to understand the feasibility of a project and/or come out with achievable project goals

• Often presented as a 2x2 matrix, with each cell listing all elements of a given type (see next slide)

## **SWOT ANALYSIS**

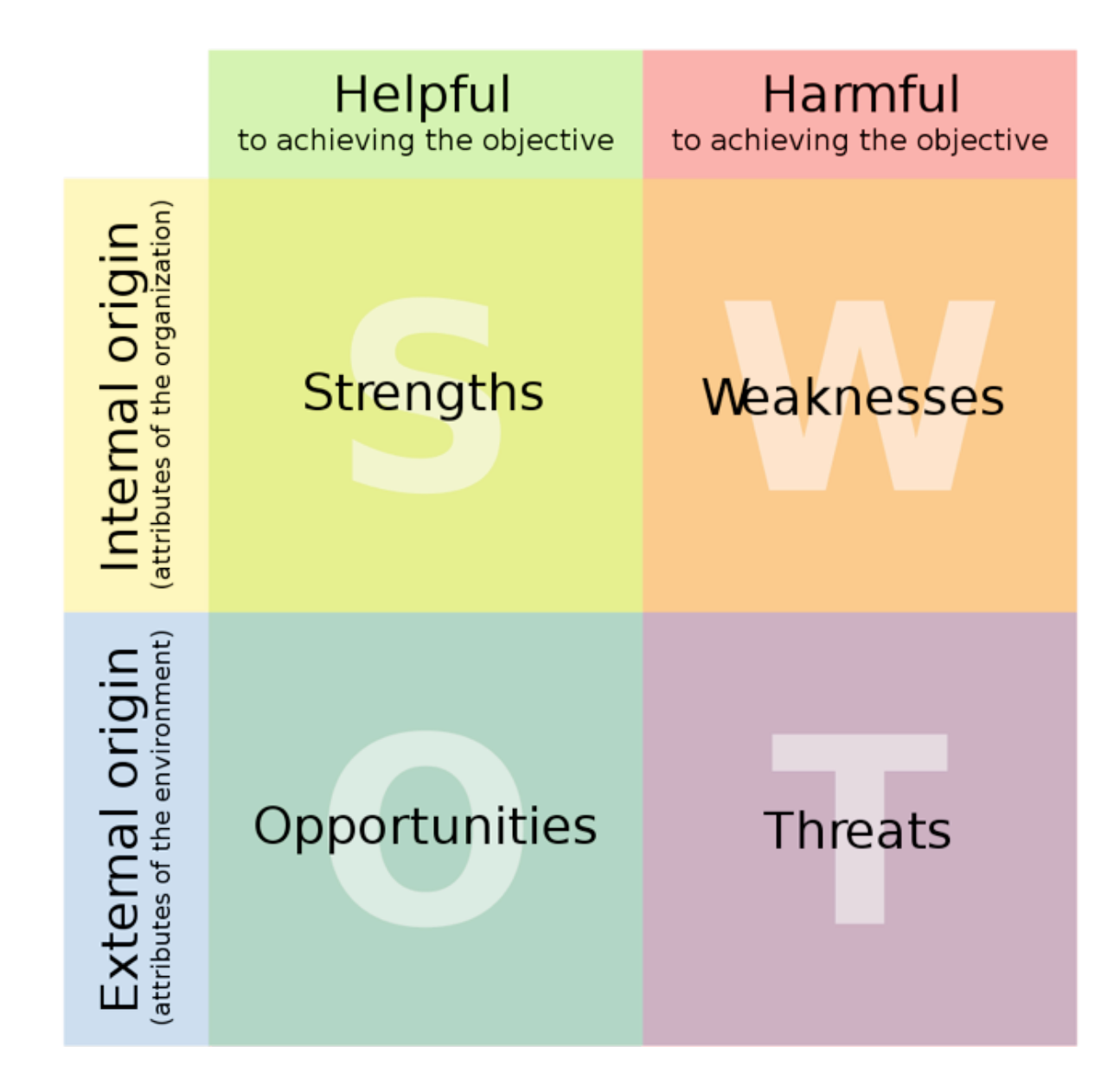

Source: http://en.wikipedia.org/wiki/File:SWOT\_en.svg (cc license)

### SWOT: Some factors to consider

#### **• Strengths:**

- Competences
- Selling points
- ...

#### **• Weaknesses:**

- Disadvantages
- Methodology
- Timing
- Capability Gaps

- **• Opportunities:** 
	- Market and Industry trends
	- Weaknesses of competitors

#### **• Threats:**

- Market and Industry trends
- Competing technologies
- Sustainability

#### Stakeholder Analysis

- Goal: understanding who are the project stakeholders and the influence they have on the project
- Different techniques available
- One technique organizes stakeholders in a 2x2 matrix in which:
	- one dimension measures the **power** a stakeholder can exert (low or high)
	- the other dimension measures the **interest** a stakeholder has in a project (negative or positive)
- This allows to define specific management policies for the different stakeholders

#### Assessing Sustainability

- The analysis is meant to understand the operational costs of a project's output
- Sometimes a specific project activity. A preliminary sustainability analysis, however, can help choose among different project implementations
- Some aspects to consider include the **business model**  and the **break-even point**

# The Feasibility Study

### Feasibility Study

• The feasibility study is the document that allows to formally authorize a project and to link it to the organization's goals

- Wide range of outputs: from a few to hundreds of pages (according to complexity and formality)
- The feasibility study can be thought of as a project in the small, drafting the main information we will define in more details during the project
- Basis for project selection: Management must choose what projects to activate.

### Goals of a Feasibility Study

- Identify:
	- the project goals
	- the project constraints
- Assess value and risks (using the techniques above)
- Ensure the project lines up with
	- the customer objectives
	- the performing organization objectives
- Demonstrate that the project goals
	- can be achieved respecting the quality, cost, and time constraints

### Feasibility Document: Structure

- A **statement of work,** which describes what the project will accomplish.
- The **business objectives** (**value**) of the project or its outputs and information about the business model, if relevant.
- A **summary of the project budget**, which forecasts expenses and incomes.
- A **summary of the project milestones**, that is, a rough schedule of the project identifying the most important events.
- An **analysis of the stakeholders**.
- The **project risks**.
- Possible **alternatives** to the project, such as a **make or buy** decision.
- An **evaluation** of the project and of the alternatives, using the techniques described above.

### Feasibility: Additional Considerations

- The feasibility document has a value for:
	- The **client**, since it helps understand the way forward and what are the short and long term perspectives
	- The **performing organization**, since it helps understand whether it makes sense to move on with a project
	- The **project manager**, since it helps understand whether the project will be in the manager's **comfort** zone or not (and take an informed decision on whether the project is worth taking or not)

### The Project Approval Process

- The process which brings to the project approval is more or less structured according to the practices of the performing organization
- It is organized in the following steps:
	- Upon receiving a request, identify a (preliminary) project manager
	- The project manager prepares a feasibility study which is agreed with the customer and key stakeholders
	- The project manager submits the document for authorization
	- The document is analyzed and a formal decision is taken
	- The project manager is appointed and the project moves to the planning phase